## Stochastik: Chi-Quadrat-Test

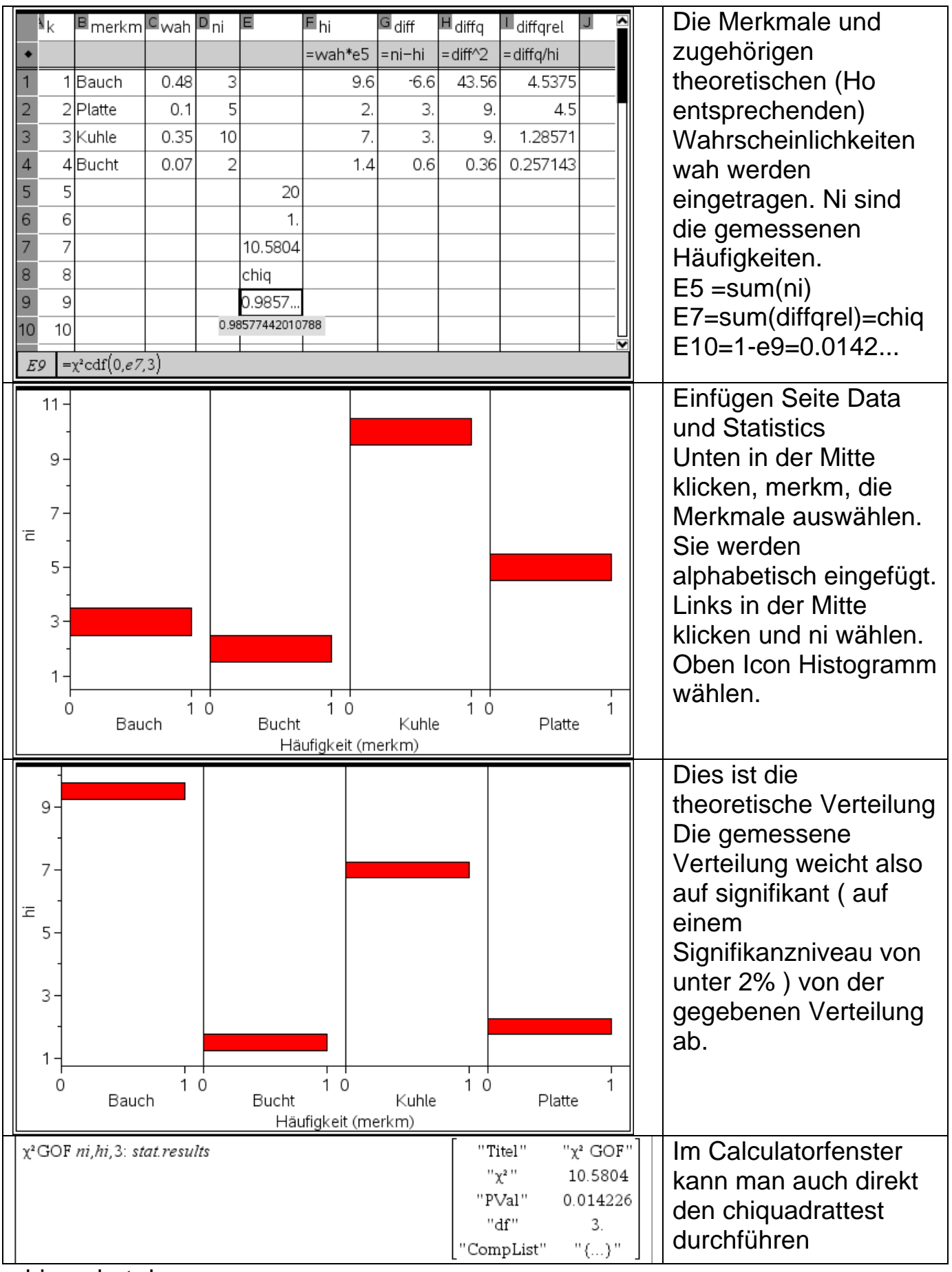

chiquadrat.doc

chiquadrat.doc - 1 -